**الباب الثالث منهجية البحث** 

**أ. مدخل البحث و نوعه**

**.2 مدخل البحث** 

المدخل المستخدم في هذا البحث هو المدخل الكمي، وهو يركز على التحليل مع <mark>البيانات الرقمية ليتم معالجتها في شكل</mark> إحصائي.<sup>48</sup> <mark>تستخدم ا المدحل الكمي لإجراء البحث على مجموعة</mark> سكانية أو عينة معينة. الب<mark>حث عن</mark> طريق جمع البيانات باستخدام أدوات تحليل البيانات الك<mark>مية أو ال</mark>إحصائية في ط<mark>بيعتها</mark> بهدف اختبار الفرضيات المحددة مسبقا.<mark>°<sup>٤</sup></mark>

**.2 نوع البحث**

ىذا نوع البحث ىو التجرييب )*Eksperimental*). تعريف البحث التجريبي يعنى طريقة مالمدخلية لإنشاء علاقات تحتوي على ظواهر السبب و<mark>النتيجة. <sup>دع</sup> التصميم التج</mark>ريبي المستخدم في هذا البحث ىو قبل التجرييب )*Eksperimental-Pre* )مع شكل *One* .*Group Pretest-Postest Design*

<sup>44</sup>Saifuddin Azwar, *Metode Penelitian*, (Yogyakarta: Pustaka Pelajar, 2007), h. 5.

-

<sup>46</sup>Pengawas Sekolah Pendidikan Menengah, 'Pendekatan, Jenis, Dan Metode Penelitian Pendidikan', *Kompetensi Penelitian Dan Pengembangan*, 1 (2008). h 45.

<sup>45</sup>Sugiyono, *Metode Penelitian Pendidikan*, (Bandung: Alfabeta, 2014), h. 13-14

يستخدـ ىذا التصميم رلموعة كاحدة يتم إعطاؤىا أكال *-Pre* ( ) *test* مث زبضع للعالج () مث يتم ( ) *Test-Post* **الجدول 3.2 تصميم البحث** 0<sup>1</sup> - - - - - - - - - - - *X* - - - - - - - - - -

معلومات: : قيمة *test-Pre*( قبل العالج(  $x : \mathbb{R}$  : العلاج : قيمة Posttest( بعد العالج( **ب. مجتمع البحث والعينته .2 مجتمع البحث**

مجتمع هو الكائن بأكمله المراد فحصه.<sup>57</sup> وفقا Harinaldi، فإن محتمع هو مجموعة من جميع أحجام الموضوع أو الفرد قيد الدراسة. وبالتالي، فإن مفه<mark>وم مجتمع</mark> في ال<mark>إحصاءات لا</mark> يقتصر على محموعة من الناس، ولكنه يشَير إلى الحجم الكلي أو الكمية أو النوعية التي هي محور البحث في الدراسة .<sup>٤٨</sup>

<sup>47</sup>Drs. Syahrum. M.Pd and M.Pd Drs. Salim, *METODOLOGI PENELITIAN KUANTITATIF*, ed. by M.Pd Rusyadi Ananda (bandung: Citapustaka Media, 2012). h 11.

<sup>48</sup>Harinaldi. *Prinsip Statistik untuk Teknik dan Sains*, (Jakarta: Erlangga, 2005), h.2.

كان عدد محتمع في هذا البحث من طلاب الصف إحدى عشرة بالمدرسة مفتاح الطلاب سوكاليلا الذين بلغ عددهم ٣٧ طالبا. ويمكن الاطلاع على عدد الطلاب في الجدول ٣.٢: **الجدول .3.2 التوزيع مجموعي للصف إحدى عشرة بالمدرسة مفتاح الطالب سوكاليال العام الدراسي 2023/2022**

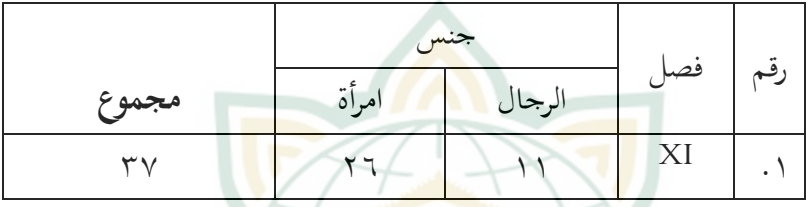

**.2 عينة البحث**

العينة هي مجمو<mark>عة فرع</mark>ية ً من مجموعة من العناصر المختارة للدراسة. <sup>٤٩</sup> إذا كان عدد مجموع كبيرا ولم يتمكن الباحث من دراسة كل شيء في مجموع، على سبيل المثال بسبب محدودية الأموال والعمالة والوقت، فيمكن للدراسة استخدام عينات مأخوذة من هؤلاء محموع. `° بالطبع، بما أن العينة لا تمثل سوى جزء من مجموع ، فإن البيانات التي تم الحصول عليها غير كاملة. ومع ذلك، إذا تم أخذ

العينات باستخدام المبادئ العلمية، فمن الممكن عادة الحصول على

<sup>49</sup>Jonathan Sarwono, *Metode Penelitian Kuantitaif Dan Kualitatif*, 1st edn (Yogyakarta: Graha Ilmu, 2006). h 111.

<sup>50</sup>Sugiyono, *Metode Penelitian Pendidikan*, (Bandung: Alfabeta, 2014), h. 118.

نتائج من عينات دقيقة بما يكفي لوصف مجموع اللازمين للبحث الذي تم إجراؤه. <sup>٥١</sup>

ككانت العينات يف الدراسة اليت سَتاجعها الباحث 15 عينة من ٣٧ مجتمعا. عند أخذ عينات، يستخدم طريق اعتبار معينة )*Sampling Purposive* )ألف العينة ىي شلثل فئة كلديها القدرة على استخدامها كعينة حبثية.

- **ج. متغير ات البحث** يتم تعريف المتغير وفق<mark>ا لبراون ع</mark>لى أنه شيء قد يكون مختلفا أو مختلفا. يتم نق<mark>ل تع</mark>ريف أكثر تف<mark>صيلا ب</mark>واسطة Davis، وهو رمز أو مفهوم يمكن أن يفت<mark>رض واحدة من مجموعة</mark> من القيم.<sup>٢</sup>° و<mark>تتكون هذا البحث من</mark> متغيرين هما:
	- **.2 المتغير المستقل** *(Variable Independent(*

المتغير المستقل هو متغير أو متغير لمحفز يؤثر على المتغيرات الأخرى. المتغير <mark>المستقل هي المتغيرات التي</mark> يتم قياس متغيراتها أو معالجتها أو اختيارها من قبل الباحثين كتحديد علاقتها بأحد الأعراض المرصودة. <sup>٥٣</sup> المتغير المستقل في هذا البحث هو *Subtitle* على فيديو .Abu Giyas

<sup>51</sup>Harinaldi, *Prinsip Statistik untuk Teknik dan Sains*, (Jakarta: Erlangga, 2005), h. 3. <sup>52</sup> Jonathan Sarwono. h 53.

-

53 Jonathan Sarwono. h 54.

**.2 المتغير التابع (***Variable Dependent***(**

المتغير التابع هو متغير استجابة عند توصيله بالمتغيق المستقل. المتغيرات التابعة ًهي المتغيرات التي ملاحظة متغيراتها وقياسها لتحديد التأثير الناجم عن المتغيرات الحرة. <sup>64</sup> المتغير التابع في هذا البحث هو مهارة الكالـ.

التصميم المدخل المستخدم في هذا البحث هو المدخل الكمي مع نوع من قبل التجرييب )*Eksperimental-Pre*)، ألف ىذا التصميم ليس <mark>بعد</mark> تجربة حقيقية. تهدف هذا الب<mark>ح</mark>ث إلى مقارنة نتائج قدرة الطالب على التعلم قبل استخداـ *Subtitle* على Giyas Abu تعلم كسائل الفيديو كبعد استخداـ *Subtitle* على Giyas Abu تعلم وسائل الفيديو. التقييم <mark>المستخ</mark>دم هو تقييم با<mark>ستخدام Subtitle</mark> على Abu Giyas تعلم وسائل الفيديو على ترقية مهارة الكلام للطلاب.

يف ىذا التصميم ، أعطيت اجملموعة التجريبية اختبارين ، كمها الاختبار القبلي والاختبار البعدي. سيقيس هذا البحث التجريبي في نماية المطاف ما إذ<mark>ا كانت هناك زيادة في ق</mark>درة الطلاب على الكلام إذا مت التعامل معهم باستخداـ *Subtitle* على Giyas Abu تعلم كسائل الفيديو.

<u>.</u>

<sup>&</sup>lt;sup>54</sup>Jonathan Sarwono. h 54.

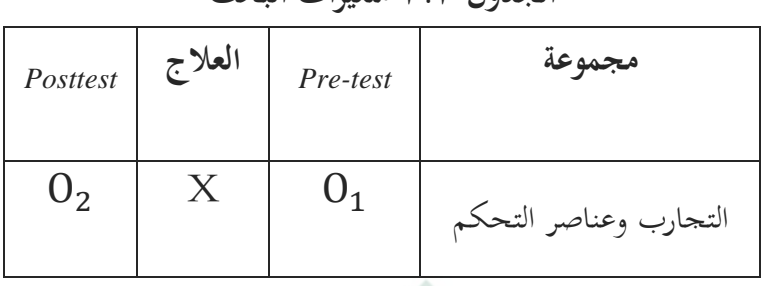

**الجدول 3.3 متغير ات البحث**

معلومات: : القدرة األكلية للمجموعة قبل معاجلتها )قيمة *Test-Pre* ) : نتائج تقييم التعلم اجلماعي بعد العالج )قيمة *Test-Post*) <sup>X</sup> : استخداـ *Subtitle* يف *Giyas Abu* تعلم كسائل الفيديو تأثَت العلاج على نتائج تقييم المتعلم (0<sub>1</sub>-0<sub>2</sub>) .<br>تتكون المتغيران الذان تبحث في هذا البحث هما المتغير المستقل وهي متغير السبب والنتيجة، والمتغير المستقل في هذا البحث هى *Subtitle،* والمتغير التابع وهي متغيرة ناتجة عن المتغير التابعة في هذا البحث هي مهارة الكلا<mark>م للطلاب.</mark>

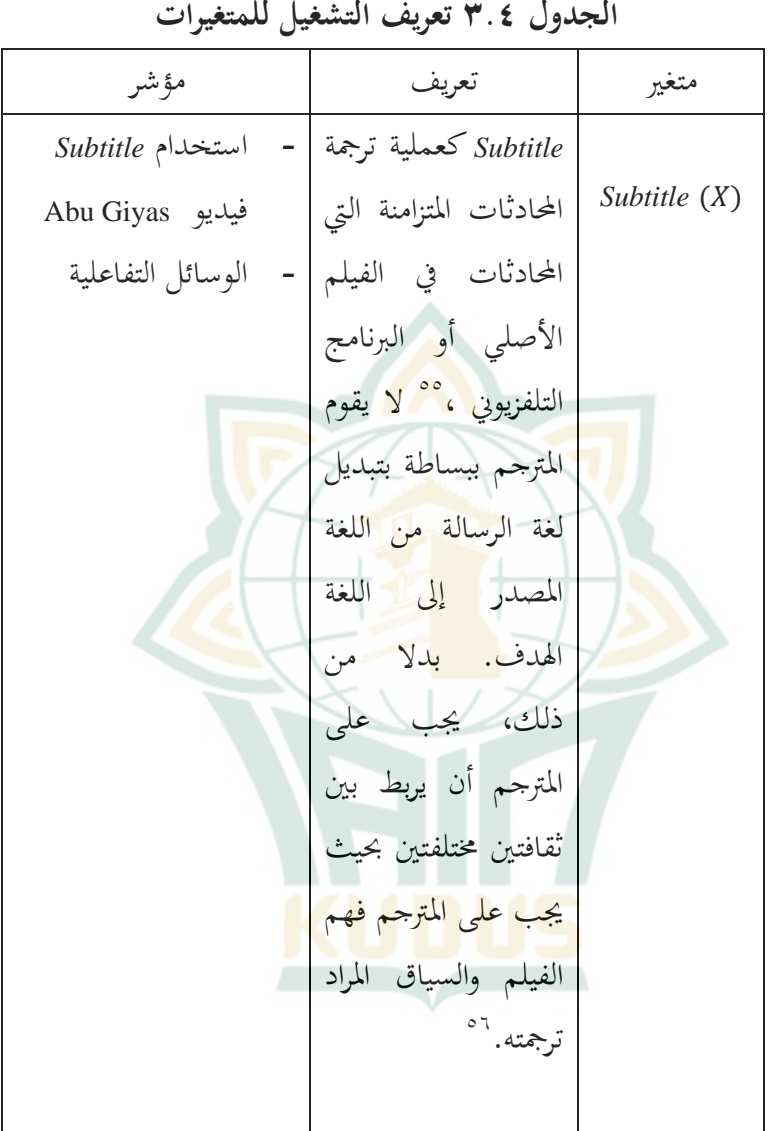

<sup>55</sup>Yayah Nurhidayah Rahma Ilyas, 'Penerjemahan Teks Audio Visual (Subtitling)', *Jurnal Educatio FKIP UNMA*, 4.1 (2019), h 21.

-

<sup>56</sup>Novika Sari Sirait, Umar Mono, and Nurlela, 'Dampak Strategi Penerjemahan Terhadap Kualitas Subtitle Film Confessions Of A Shopaholic Dalam Bahasa Indonesia', *Jurnal Unimed*, 29.3 (2018), h 37.

مهار ة الكالـ مهارة الكالـ ىي التحدث باستمرار إىل ما ال هناية دكف تكرار نفس ادلفردات باستخداـ كشف صوت. 57 - االختبار -Pre Test - االختبار Post-Test

**د. طريقة جمع البيانات** 

تشمل تقنيات جمع البيانات المستخدمة في هذا البحث ما يلي:

**.2 طريقة االختبار (***Test***(**

ا<mark>ستخدم البحث بإخ</mark>تبار الكفاءة، وهو اختبار يستخدم لقياس مدل تعد الشخص بعد تعلم شيء ما. كاف نوع االختبار المستخدم في هذا البحث اختبارا كتابيا على شكل أسئلة اختيار من متعدد بعد استخداـ *Subtitle* فيديو Giyas Abu.

**.2 طريقة المالحظة (***Observation***(**

الملاحظة هي طريقة لجمع البيانات من خلال مراقبة الأنشطة الجارية. تستخدم هذه الطريقة لجمع البيانات الداعمة في شكل نظرة

<u>.</u>

<sup>&</sup>lt;sup>57</sup>Abd Wahab Rosyidi & Mamlu'atul Ni'mah. h 88.

عامة على موقع البحث، <sup>08</sup> وحالة الطلاب ، وعدد المعلمين ، والموظفين الإداريين ، والمرافق والبنية التحتية.

**.3 طريقة التوثيق (***Documentation***(**

التوثيق هو طريق لجمع البيانات من خلال جمع وتحليل الوثائق، سواء كانت وثائق نصية أو مرئية أو إلكترونية. يتم تحديد المستندات التي تم جمعها وفق<mark>ا لم</mark>وضوع المشكلة واتجاهها.<sup>٥٩</sup> وتستخدم الوثائق جلمع البيانات يف تنفيذ تعلم استخداـ *Subtitle* فيديو Abu Giyas في <mark>شكل</mark> صور ولقطات للأنشطة<mark>، فض</mark>لا عن المحفوظات المدرسية اللازمة لاستكمال البيانا<mark>ت الم</mark>طلوبة.

> **ه. أدوات البحث** أدوات البحث التي استخدمها الباحث في هذا البحث هي:

- *Pre-Test/ Post-Test* **ا**لسؤاؿ .1
- .1 *Subtitle* على الوسائل الفيديو Giyas Abu
	- **و. الصدق والثبات**

وفقا ل Arikunto، فإن الاختبار الجيد هو اختبار يجب أن يكون له الصدق والثبات، لذلك قبل جمع البيانات، يتم إجراء اختبار لمعرفة الصدق

<sup>58</sup>Nana Sy. Sukmadinata, *Metodologi Penelitian*, (Bandung:Remaja Rosdakarya,2010),  $h.220$ 

-

<sup>59</sup>Nana Sy. Sukmadinata, *Metodologi Penelitian*, (Bandung:Remaja Rosdakarya,2010), ,h.221.

.

والثبات أسئلة الاختبار الضرورية. بالإضافة إلى الصدق والثبات، سيتم اختبار هذا السؤال أيضا لمعرفة الصعوبة والاختلافات. **\* \** 

**.2 إختبار الصدق (***Validitas Uji***(**

إختبار الصدق هي التي تقيس ما تقول إنها تقيس. لتجد صدق عنصر السؤال، يتم استخدام صيغة الارتباط الخاصة بلحظة المنتج مع الأرقام التقريبية ، وهي: <sup>٦١</sup>  $r_{\rm i}$ N  $\sum XY - (\sum X) (\sum Y)$  $\sqrt{\{N\sum X^2 - (\sum X)^2\} - \{N\sum Y^2\} \{\sum Y)^2\}}$ 

الوصف : : معامل ارتباط حلظة ادلنتج <sup>N</sup> : عدد الطالب ا : درجة عنصر السؤال **X** Y : محموع درجات الطلاب<sup>٢٢</sup> تتم مقار<mark>نة سعر الحساب ب r في</mark> جدول أسعار نقد لحظة  $r_{xy}r_{xy} \geq$ المنتج بمستوى أهمية ه/، إذا كان عنصر السؤال صالحا.

<sup>60</sup> Suharsimi Arikunto*, Prosedur Penelitian suatu Pendekatan Praktik* (Jakarta: Ardi Mahasatya, 2010) h.354

-

<sup>61</sup>Jack R. Fraenkel and Norman E. Wallen, *Student Worbook to Accompany How To Design And Evaluate Research In Education*, (New York: McGraw-Hill, 2003), h. 46.

<sup>62</sup>Suharsimi Arikunto, *Dasar-dasar Evaluasi Pendidikan*, (Jakarta:Bumi Aksara,2001),h. 146.

 $r_{tablel}$ 

**.2 إختبار الثبات (***Reliabilitas Uji***(** لتحديد الثبات يف ادلشكلة، يتم استخداـ الصيغة K-R ،18 كىي:  $r_{11} = \frac{1}{n}$  $\left(\frac{n}{n-1}\right)$   $\left(\frac{S^2-\sum p}{S^2}\right)$  $\frac{2\mu q}{s^2}$ معلومات: :  $r_{11}$  موثوقية الاختبار الإجمالية  $r_{11}$ <sup>p</sup> : نسبة األشخاص الذين أجابوا على البند بشكل صحيح g : نسبة الأشخاص الذين أجابو<mark>ا عل</mark>ى العنصر بشكل غير صحيح  $(q=1-p)$  $q$  عدد نتائج الضر<mark>ب بين  $p$  و  $p$ </mark> n :عدد العناصر S :الانحراف المعياري عن الاختبار <sup>٦٣</sup>. **ز. طريقة تحليل البيانات .2 إعداد أدوات البحث** هناك العديد من الأمور التي يجب مراعاتها عند تجميع أدوات البحث وهي: أ) الأسئلة تشير إلى المدخل الدراسي على مستوى وحدة التعليم

<sup>63</sup>Nana Sy. Sukmadinata, *Metodologi Penelitian*, (Bandung:Remaja Rosdakarya,2010), h. 96.

 $\circ$   $\circ$ 

- ب) ينظر إلى تقييم التقييم من الجوانب الفعالة والمعرفية والنفسية احلركية ج) أسئلة الاختبار من متعدد أو المقالات إما عبر الإنترنت أو بشكل تقليدم د) أدوات القياس المستخدمة تلبي معايير الصدق والثبات **.2 اختبار أداة الختبارة**
- أ) مستوى الصعوبة ي<mark>سم</mark>ى الرقم الذي يشير إلى <mark>صعو</mark>بة وسهولة شيء ما مؤشر الصعوبة. حجم مؤ<mark>شر ا</mark>لصعوبة بين .... و .... يوض<mark>ح م</mark>ؤشر الصعوب<mark>ة هذا مست</mark>وى صعوبة المشكلة. تشير الأسئلة ذا<mark>ت مست</mark>وى مؤش<mark>ر الصع</mark>وبة ... إلى أن الأسئلة المقدمة سهلة للغاية.
- من حيث التقييم ، يتم إعطاء مؤشر الصعوبة الرمز P )p كبَت( كىذا يعٍت كلمة نسبة. تبحث الصيغة عن الفهرس:  $\overline{P}$  $\boldsymbol{B}$ J معلومات: P : مؤشر الصعوبة B : عدد الطالب الذين أجابوا على األسئلة بشكل صحيح

SS : إصبايل عدد الطالب الذين خيضعوف لالختبار. اتبع األحكاـ التي غالبا ما يتم اتباعها.<sup>٢٤</sup>

**65 الجدول 3.5 تكرار**

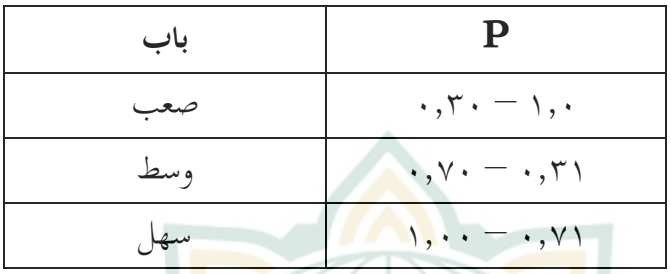

ب) إختلف قوة الأسئلة أما بالنسبة ل<mark>كيفية حسا</mark>ب قوة الأس<mark>ئلة الم</mark>ختلفة. ستتراوح قيم قاعدة البيانات <mark>من – ١.٠٠</mark> إلى +٠**.٠. ي**مكن تحديد DB بالصيغة التالية:  $DB = \frac{B_A}{J_A} - \frac{B}{J_A}$  $\frac{B}{J_B} =$ معلومات: S : عدد ادلتقدمُت لالختبار : عدد ادلشاركُت يف اجملموعة العليا : عدد ادلشاركُت يف اجملموعة الدنيا

<sup>64</sup>Nana Sy. Sukmadinata, *Metodologi Penelitian*, (Bandung:Remaja Rosdakarya,2010), h.207-208.

-

<sup>65</sup>Suharsimi Arikunto, *Dasar-dasar Evaluasi Pendidikan*, (Jakarta:Bumi Aksara,2001) ,h. 215.

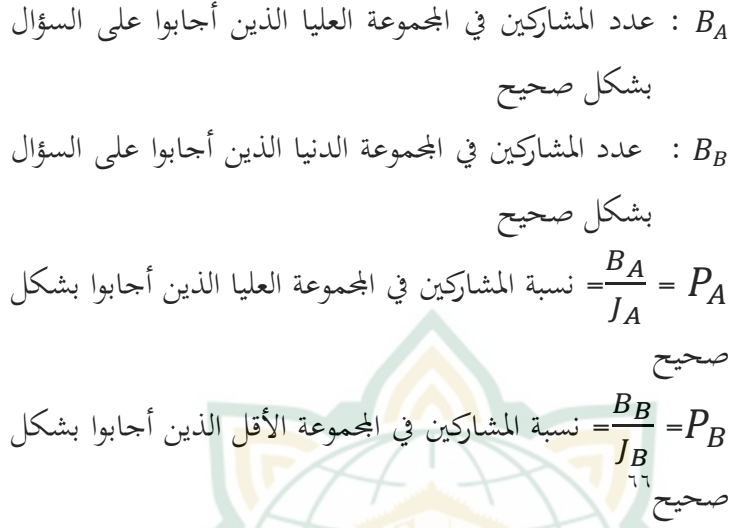

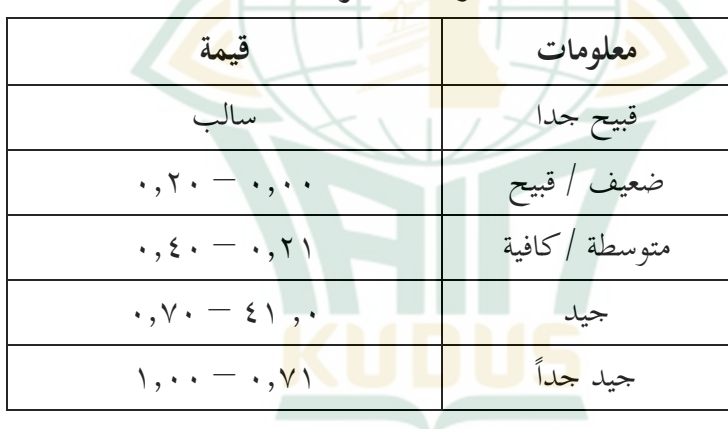

**67 الجدول 3.6 تردد القيمة**

<sup>66</sup>Nana Sy. Sukmadinata, *Metodologi Penelitian*, (Bandung:Remaja Rosdakarya,2010), h.213-214..

<sup>67</sup>Suharsimi Arikunto, *Dasar-dasar Evaluasi Pendidikan*, (Yogyakarta : Bina Aksara 2019) ,h. 218..

 $\circ$ 

**.3 الحصاء الوصفي**

الإحصاءات الوصفية هي إحصاءات تستخدم لتحليل البيانات عن طريق وصف البيانات التي تم جمعها دون نية استخلاص استنتاجات قابلة للتطبيق العام أو للتعميم. تستخدم الإحصاءات الوصفية لعرض البيانات اليت مت احلصوؿ عليها من خالؿ نتائج *-Pre Test و Post-Test للطلاب على وثيقة Pithagoras* في شكل جدول (المتوسط، الانحراف المعياري<mark>، التباين،</mark> القيم الدنيا والقصوى).

**.4 اختبار سوي البيانات**

يتم إجراء اختبار سوي <mark>البيات للتحقق مما إذا كانت البيانات</mark> موزعة بشكل طبيعي. <mark>يتم إجر</mark>اء اختبار روتي<mark>ني ل</mark>بيانات ما بعد الاختبار. <mark>يتم حساب البيانات</mark> باستخدام <mark>SPSS ٦٦ يع</mark>تبر التوزيع طبيعيا إذا كاف مستول داللتو أعلى من 8.85 ، بينما إذا كاف مستول دلالته أقل من ١.٠٥ ، فإن توزيعه يقال إنه غير طبيعي.<sup>٦٨</sup>

**.5 اختبار <sup>T</sup> المقترن**

*Independent sample T-test* أو غالبا ما يشار إليه باسم test-red Sample TPai، هو نوع من الاختبارات الإحصائية التي تُقدف إلى مقارنة متوسط مجموعتين مقترنتين ببعضهما البعض. يمكن تفسير العينة المقترنة على أنها عينة لها نفس الموضوع ولكنها تخضع ٢ من العلاجات أو القياسات المختلفة، أي القياسات قبل وبعد العلاج.

<sup>68</sup>Syofian Siregar, *Statistik Parametrik untuk Penelitian Kuantitatif*, (Jakarta:Bumi Aksara,2014), Cet. ke-2, h. 153.

يستخدم اختبار t للعينة المقترنة لمعرفة ما إذا كانت هناك اختلافات في مهارة الكلام قبل وبعد تعلم اللغة العربية بعد استخدام كسائل *Subtitle* فيديو Giyas Abu على ادلواد العربية الفصل احلادية عشرة بمدرسة الثانوية مفتاح الطلاب. إذاكان هناك فرق كبير ثم يقال أنها فعالة. يتم حساب اختبار t المقترن باستخدام الصيغة التالية:

$$
t = \frac{d}{s}
$$
\n  
\n*5*  
\n*6*  
\n*6*  
\n*7*  
\n*8*  
\n*9*  
\n*1*  
\n*1*  
\n*1*  
\n*1*  
\n*1*  
\n*1*  
\n*1*  
\n*1*  
\n*1*  
\n*1*  
\n*1*  
\n*1*  
\n*1*  
\n*1*  
\n*1*  
\n*1*  
\n*1*  
\n*1*  
\n*1*  
\n*1*  
\n*1*  
\n*1*  
\n*1*  
\n*1*  
\n*1*  
\n*1*  
\n*1*  
\n*1*  
\n*1*  
\n*1*  
\n*1*  
\n*1*  
\n*1*  
\n*1*  
\n*1*  
\n*2*  
\n*3*  
\n*3*  
\n*4*  
\n*2*  
\n*3*  
\n*3*  
\n*4*  
\n*2*  
\n*3*  
\n*3*  
\n*4*  
\n*2*  
\n*3*  
\n*3*  
\n*4*  
\n*2*  
\n*3*  
\n*3*  
\n*4*  
\n*2*  
\n*3*  
\n*3*  
\n*4*  
\n*2*  
\n*3*  
\n*3*  
\n*4*  
\n*2*  
\n*3*  
\n*3*  
\n*4*  
\n*2*  
\n*3*  
\n*3*  
\n*1*  
\n*2*  
\n*3*  
\n*3*  
\n*1*  
\n*2*  
\n*3*

- ترقية مهارة الكلام.
- : يساعد استخداـ *Subtitle* فيديو Giyas Abu الطالب يف ترقية مهارة الكلام.

معايَت االختبار ، مث قبلت إذا كاف : ، مث مرفوض إذا :

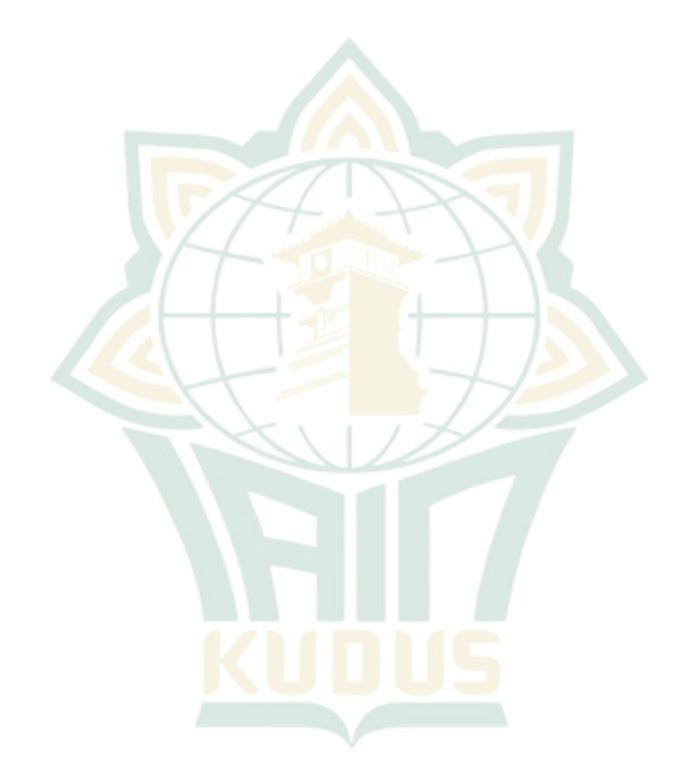